# PSPManalysis: Steady-state and bifurcation analysis of physiologically structured population models

– Supporting Information –

André M. de Roos

Institute for Biodiversity and Ecosystem Dynamics University of Amsterdam, Amsterdam, The Netherlands

and

Santa Fe Institute, Santa Fe, New Mexico 87501, USA

Email: A.M.deRoos@uva.nl

ORCID ID: https://orcid.org/0000-0002-6944-2048

November 23, 2020

## **Contents**

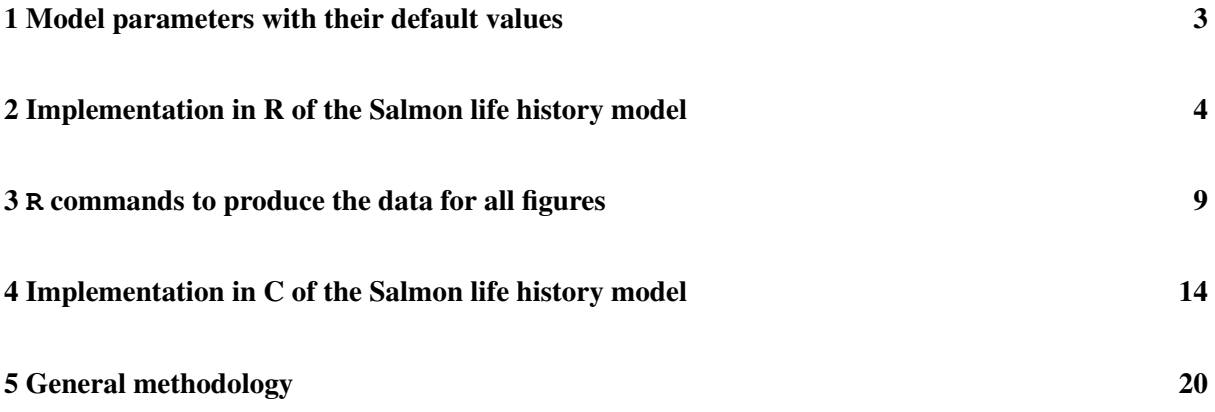

### 1 Model parameters with their default values

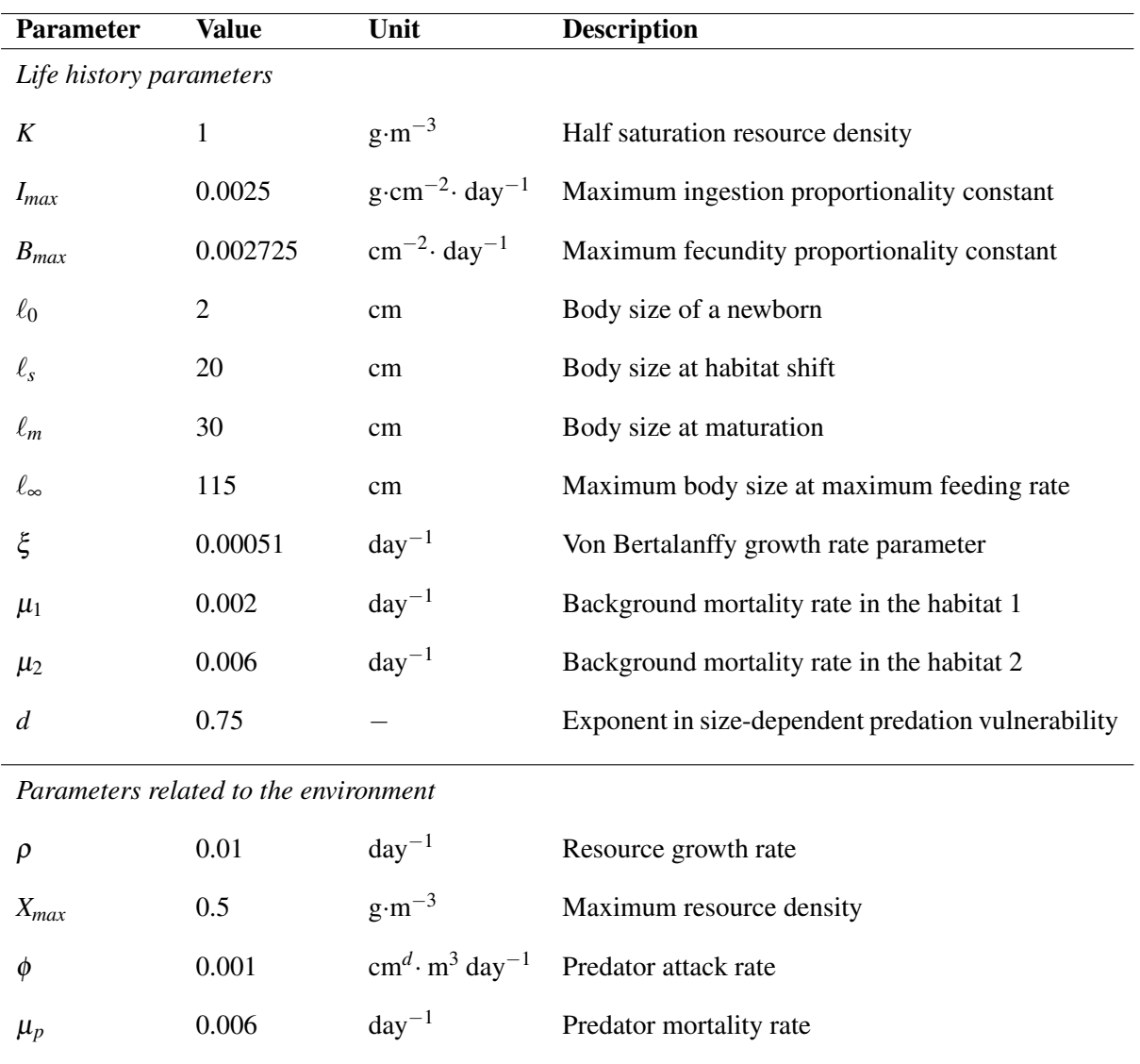

Table S1: Parameters and their default values of the individual life history model of Chaparro-Pedraza and de Roos (2020).

## 2 Implementation in R of the life history model of Chaparro-Pedraza and de Roos (2020) for analysis with the 'PSPManalysis' package.

The following is the content of the file Salmon.R, which was used to carry out the computations shown in the figures in the main text of the article:

```
PSPMdimensions <- c(PopulationNr = 1, IStateDimension = 2,
                    LifeHistoryStages = 3, ImpactDimension = 5)
EnvironmentState <- c(X = "GENERALODE", P = "PERCAPITARATE")
DefaultParameters \leftarrow c(Rho = 0.01, Xmax = 0.5,
                       K = 1.0, Imax = 0.0025, Bmax = 0.002725,
                       LO = 2.0, Ls = 20.0, Lm = 30.0, Linf = 115.0,
                       Xi = 0.00051, Mu1 = 0.002, Mu2 = 0.006,
                       D = 0.75, Phi = 0.001, Mup = 0.006)
StateAtBirth <- function(E, pars) {
 with(as.list(c(E, pars)),{
   c(Aqe = 0.0, Lenqth = L0)})
}
LifeStageEndings <- function(lifestage, istate, birthstate, BirthStateNr, E, pars) {
 with(as.list(c(E, pars, istate)),{
   maturation = switch(lifestage, Length - Ls, Length - Lm, -1)
 })
}
LifeHistoryRates <- function(lifestage, istate, birthstate, BirthStateNr, E, pars) {
 with(as.list(c(E, pars, istate)),{
    list(
      development = c(1.0,switch(lifestage, Xi*(Linf*X/(K+X) - Length),
                             Xi*(Linf - Length), Xi*(Linf - Length))),
      fecundity = switch(lifestage, 0, 0, Bmax*Length^2),
      mortality = switch(lifestage, Mu1, Mu2 + Phi*P*Length^(-D),
                         Mu2 + Phi*P*Length^(-D)),
      impact = switch(lifestage,
                      c(Imax*X/(K+X)*Length^2, 0, Length^3, 0, 0),
```

```
c(Imax*X/(K+X)*Length^2, Phi*Length^(3-D), 0, Length^3, 0),
                      c(Imax*X/(K+X)*Length^2, Phi*Length^(3-D), 0, 0, Length^3))
    )
  })
}
EnvEqui <- function(I, E, pars) {
  with(as.list(c(E, pars)),{
    c(Rho*(Xmax - X) - I[1], I[2] - Mup)
  })
}
```
After installing and loading the 'PSPManalysis' package the contents of the file Salmon.R can be displayed using the command showpspm("Salmon.R").

The first vector PSPMdimensions in the implementation above defines the number of structured populations in the model, the number of state variables with which individuals in the structured populations are characterised, the number of distinct life history stages that individuals pass through during life and the number of impact variables that characterise the impact of an individual on its environment. The example model used in this paper includes only a single structured population and individuals are only characterised by 2 state variables, their length  $\ell$  in addition to their age *a*, but the package is sufficiently general to allow for the analysis of models with an arbitrary number of structured populations, in which individuals are characterised by an arbitrary number of state variables. The identification of distinct life history stages in the model is important because at the transitions between these stages the life history dynamics may change discontinuously. For example, in the example model a jump in growth rate occurs when individuals migrate to the growth habitat and a jump in fecundity occurs at maturation. The integration of the system of ordinary differential equations (ODEs) describing the individual life history (see ODEs (S6) in section 5 of these Supplementary Information) has to stop exactly on reaching such stage transitions to yield accurate results. Distinction of the different life history stages is hence necessary for computational reasons.

The last element of the vector PSPMdimensions specifies the dimensionality of the impact of an individual on its environment. In the example model an individual impacts its environment in two different ways: by foraging on the resource and by providing food for the predator, corresponding to the functions  $I_1(a, \tilde{X}, \tilde{P})$  and  $I_2(a, \tilde{X}, \tilde{P})$  that show up in the system of ODEs describing the individual life history (ODEs (S6), section 5 of these Supplementary Information). The dimensionality of the individual impact on its environment is therefore 2, but in the model implementation this dimensionality is increased to 5 because the values of all impact variables are produced as output by all PSPManalysis computations. Impact variables can hence be added at will to provide output of interest from a model. In particular, in the example model the 3 additional impact variables are to generate as output the total biomass of consumers in the nursery habitat ( $\ell < \ell_s$ ), of immature consumers in the growth habitat ( $\ell_s < \ell < \ell_m$ ) and of adult consumers  $(\ell > \ell_m)$ . These biomass densities were plotted in the middle panels of Figure 1 and 3 in the main text.

The second vector Environment State defines the number and names of state variables that characterise the environment of the structured population(s) as well as their type. Variables characterising the environment can be of different type as exemplified by the resource density *X* and the predator density *P* in the example model, depending on whether their dynamics is specified by an ODE like for the resource density (type "GENERALODE") or by a per-capita growth rate as is the case for the predator density (type "PERCAPITARATE"). The latter designation informs the program that  $\tilde{P} = 0$  is a possible equilibrium state for the predator density but  $\tilde{X} = 0$  is not a resource steady state. The manual included with the PSPManalysis package discusses also a third type of environment variable (called "POPULATIONINTEGRAL") that is not discussed here.

The last vector of the model implementation is the vector DefaultParameters specifying the names and default values of all the parameters occurring in the model. Just like the names of the environment variables, labeling the elements in the default parameter vector with meaningful names facilitates the implementation of the model functions. All routines defining the model equations use R constructs like

```
with(as.list(c(E, pars)),{
  ...
})
```
to allow the use of meaningful names of parameters, environmental and individual state variables in the model definition.

The first two functions of the model implementation specify the state at birth of an individual of the structured population and the conditions that determine the transition between different life history stages. The function StateAtBirth should return a vector of individual state variables, defining meaningful names for these state variables as well as their initial value at birth. The function LifeStageEndings uses these individual state variables to specify the threshold values that determine the boundaries between life history stages, in the example model  $\ell = \ell_s$  and  $\ell = \ell_m$ . The argument lifestage of this function indicates the index of the life history stage that the individual is in at the time of function invocation and can hence be used in a **switch**() statement to return the value appropriate to specific life history stages. lifestage hence takes on a value in the range 1,...,LifeHistoryStages. The function LifeStageEndings has two more arguments birthstate and BirthStateNr that are not used here but play a role in models in which not all individuals are born with the same state at birth. The manual included with the PSPManalysis package discusses such more complicated situations in more detail.

The function LifeHistoryRates has to return as a result a list with the elements development, fecundity, mortality and impact that specify the value of the life history functions occurring in the right-hand side of the the system of ODEs describing the individual life history (ODEs (S6), section 5 of these Supplementary Information). The list element development has to be a vector that specifies the rate of change for all state variables characterising an individual, while the elements fecundity and mortality are single valued, indicating the reproduction and mortality rate of an individual as a function of its individual state and the environmental variables. Finally, the list element impact has to be a vector of length ImpactDimension as specified in the vector PSPMdimensions. The first and second element of the vector impact in the example model represent the foraging rate,  $\alpha(\ell, X)$ , of individuals in the nursery habitat and the contribution to the predator's food intake by an individual in the growth habitat, equal to  $\varepsilon(\ell)$ . The third, fourth and fifth element of the vector impact are defined equal to  $\ell^3$ , representing the mass of an individual, but only in case the individual is in the nursery habitat, is in the growth habitat but still immature and when it is mature, respectively. Otherwise these elements are defined equal to 0. These 3 impact functions hence represent the contribution of the individual to the total biomass of consumers in the nursery habitat and to the biomass of immature and mature consumers in the growth habitat, respectively. It should be pointed out that the function LifeHistoryRates should not specify the right-hand side of the the system of ODEs describing the individual life history (ODEs (S6), section 5 of these Supplementary Information) but only the life history functions ( $\gamma(\ell, X)$ ,  $\beta(\ell), \mu(\ell, P), \alpha(\ell, X)$  and  $\varepsilon(\ell)$  in the example model specified in Table 1 of the main text) occurring in these ODEs. The PSPManalysis package takes care internally of incorporating them into the ODEs to be integrated.

Finally, the function EnvEqui has to return a vector with the values of the conditions that determine the steady state of the different environment variables. The order of values in this vector has to correspond to the order of the environment variables. In the example model the two elements of this vector represent the values of the conditions  $g(\tilde{X}) - \tilde{b}I_1(\infty, \tilde{X}, \tilde{P})$  and  $\tilde{b}I_2(\infty, \tilde{X}, \tilde{P}) - \mu_p$ , representing the balance between resource regrowth and total foraging by the structured population and the per-capita growth rate of the predators, respectively (see the conditions (S7) in section 5 of these Supplementary Information). The argument  $I$  of the function  $EnvEqui$  represents the population-level impact on the environment. The elements of this vector have already been multiplied by the population birth rate  $\bar{b}$  prior to invoking the function  $EnvEqui$ . In the example model the arguments I[1] and I[2] hence correspond to the products  $\tilde{b}I_1(\infty, \tilde{X}, \tilde{P})$  and  $\tilde{b}I_2(\infty, \tilde{X}, \tilde{P})$  that are part of the equilibrium conditions (conditions (S7),

section 5 of these Supplementary Information).

Although the life-history model to be analysed can be specified in R, the entire PSPManalysis package is written in the C language. The package is designed in such a way that implementation of the life history model in C is also possible and in fact preferable. The implementation of the example model used in this paper in the C language is included in the Supporting Information to this paper as a C header file (with extension .h; see also section 4 below). The contents of the file Salmon.h with the model implementation in C can be displayed using the command showpspm("Salmon.h"). The implementation in C has a similar, self-explanatory layout as the model implementation in R shown above and adaptation of the implementation for another PSPM should only require basic knowledge of the C language. Specifying the model definition in R may be more straightforward, but comes at a substantial computational cost: Using the model implementation in C rather than the R implementation decreases the computational time with a factor 40-50.

#### 3 **R** commands to produce the data for all figures

The data for Figure 1 in the main text were computed with the PSPManalysis package using the following commands:

```
# Step 1
EqR <- PSPMequi(modelname = "Salmon.R", biftype = "EQ",
                  startpoint = c(0.1, 0.1),
                  stepsize = 0.5, parbnds = c(1, 0.01, 10),
                  options = c("popZE", "0", "envZE", "1"))
# Step 2
EqCR <- PSPMequi(modelname = "Salmon.R", biftype = "EQ",
                  startpoint = c(EqR$bifpoints[1,1:2], 0),
                  stepsize = 0.5, parbnds = c(1, 0.0, 10),
                  options = c("envZE", "1"))
# Step 3
EqPCR <- PSPMequi(modelname = "Salmon.R", biftype = "EQ",
                  startpoint = EqCR$bifpoints[1,1:4],
                  stepsize = -0.5, parbnds = c(1, 0.0, 10))
```
The 3 commands above all use the function PSPMequi, the main part of the PSPManalysis package, which takes as first argument the name of the file with the model implementation (the R script discussed in the previous section or alternatively the corresponding  $\sigma$  header file shown in section 4 of this supporting information). The function PSPMequi first compiles a dynamic library for the problem from the C source files included in the package and the model specification file. After successful compilation this dynamic library is invoked to carry out the computations.

The biftype =  $"EQ"$  argument of PSPMequi determines the type of computation to be performed, here indicating that an equilibrium curve should be computed as a function of a single model parameter. The stepsize argument indicates whether the curve continuation should start toward higher or lower values of the model parameter and the relative size of these steps. The first element of the parbnds argument indicates which model parameter to vary by specifying the index of this parameter in the vector of parameters, while the second and third element of the parbnds argument specify the minimum and maximum value of this parameter at which to halt the computations. Here it is important to point out that, because the PSPManalysis package is written in C, indices have to conform to the C convention, in which the first element of a vector has index  $0$ , as opposed to R in which the first vector element has index 1. The model parameter that is varied during the computation is from here on referred to as the bifurcation parameter.

The 3 commands above differ in their arguments startpoint and options. The two elements

"popZE" and "0" in the options argument of the first command instruct the function to assume a zero equilibrium density for the structured population with index 0 (the structured consumer population in the example model) and the two elements "envZE" and "1" do the same for the environmental variable with index 1 (the unstructured predator). Indicating that these two populations have zero equilibrium density simplifies computations because it determines a priori the values of some of the unknowns in the equilibrium localisation, while it also allows the program to detect whether or not the computed equilibrium state can be invaded or not by either the structured consumer or the unstructured predator population. Because these two populations have zero density the startpoint contains only two values: the value of the bifurcation parameter *Xmax* at which to start the computations and an estimate for the only unknown to solve for,  $\tilde{X}$ . Because of the start in the trivial steady state  $(\tilde{b}, \tilde{X}, \tilde{P}) = (0, X_{max}, 0)$ with  $X_{max} = 0.1$  the initial value of  $\tilde{X}$  in this case can be given exactly.

This first command produces as output a list containing information about the parameter values and numerical settings used to compute the curve (list element curvedesc), a matrix containing the data of the computed equilibrium states along the curve (list element curvepoints) and two elements that provide information about the detected bifurcation points along the curve (list element bifpoints) and their type (list element biftype; the PSPManalysis manual gives full details about these output elements). The element curvepoints contains next to the value of the bifurcation parameter and the equilibrium values of the unknowns (in the example model  $\tilde{b}$ ,  $\tilde{X}$  and  $\tilde{P}$ ) the values of all interaction variables that have been computed for the structured consumer population. It therefore includes the values of the total population biomass of consumers in the nursery and growth habitat, which have been used to construct the middle panel of Figure 1 in the main text. The element bifpoints in the output of this command specifies the value of these variables for the single bifurcation point detected along the computed curve. The list element biftype labels this points with the string "BP #0", indicating that this bifurcation point represents a branching point (also called transcritical bifurcation point; Kuznetsov, 1998) for the structured population with index 0 (the consumer population).

Step 2 of the computations uses the bifurcation point located in the first step of the analysis as starting point to compute the curve of consumer-resource steady states as a function of *Xmax*. A value of 0 for the birth rate  $\tilde{b}$  of the structured consumer population is added to the value of  $X_{max}$  and  $\tilde{X}$  in this bifurcation point (EqR**\$**bifpoints[1,1:2]) to complete the starting point of this second step and the pair "popZE" and "0" is dropped from the options argument as a zero equilibrium density will no longer be enforced for the structured consumer population. The output of this computation is a similar list as was generated by the first computation step. The resulting curve corresponds to the part of the equilibrium curves shown in Figure 1 in the main text with constant resource density, linearly increasing densities of consumer biomass in the nursery and growth habitat and zero density for the unstructured predator. In this curve the PSPMequi function detects a branching point (or transcritical bifurcation point) for the environment variable with index 1 (the unstructured predator population), which it labels as "BPE #1" (see Figure 1 in the main text). The consumer-resource steady states to the right of this branching point can be invaded by the unstructured predator population, as indicated by the positive per-capita growth rate that the function PSPMequi produces as output.

The last step of the analysis uses the detected branching point for the unstructured predator population to start a computation of the steady states with positive predator density as a function of *Xmax*. The computation of this curve starts off to lower values of *Xmax* (notice the negative stepsize argument) as otherwise negative predator densities would result. The result of this computation is a folded curve of steady state values which extends to a minimum just below  $X_{max} \approx 4$  and in which the function PSPMequi detects a limit point (or saddle-node bifurcation point; Kuznetsov, 1998) (labeled "LP" in Figure 1 in the main text).

The two curves shown in Figure 2 of the main text have been constructed using the following commands:

```
# Location of BPE #1 as a function of Xmax and Mup
BPEp <- PSPMequi(modelname = "Salmon.R", biftype = "BPE",
                 startpoint = c(EqCR$bifpoints[1,c(1:2,4)], 0.006),
                 stepsize = 0.5, parbnds = c(1, 0.0, 10, 14, 0, 0.05),
                 options = c("envBP", "1"))
# Location of LP as a function of Xmax and Mup
LPp <- PSPMequi(modelname = "Salmon.R", biftype = "LP",
                 startpoint = c(EqPCR$bifpoints[1,1:4], 0.006),
                 stepsize = 0.5, parbnds = c(1, 0.0, 10, 14, 0, 0.05))
```
These two commands compute the curves indicating the location of the bifurcation points labeled "BPE #1" and "LP" shown in Figure 1 in the main text as a function of  $X_{max}$  and  $\mu_p$ , starting off toward higher values of *Xmax*. Two similar commands have been used to continue these curves to lower values of  $X_{max}$  by changing the stepsize argument to -0.5. The first command above adds the default predator mortality rate (0.006) to the branching point detected in the consumer-resource equilibrium curve (EqCR**\$**bifpoints[1,**c**(1:2,4)]) to complete the starting point for a computation of type "BPE", which tells the function PSPMequi that the type of point to be computed is a branching point of one of the environment variables. The index of the environment variable that the branching point pertains to is indicated with the option pair "envBP" and "1" in the options argument. Because the density of this environmental variable equals 0 in the branching point, the third element of the vector EqCR**\$**bifpoints is not included in the starting point. Similarly, the second command adds the default predator mortality rate (0.006) to the limit point detected in the curve representing the predator-consumer-resource equilibrium (EqPCR**\$**bifpoints[1,**c**(1:4)]) for a computation of type

"LP", resulting in a curve of limit points. Notice that in both command the parbnds arguments now consists of two triplets with the second triplet specifying the index, minimum and maximum value of the second model parameter to vary. Both commands generate a list as output, containing an element curvepoints with the data of all computed solution points (see the PSPManalysis manual for details), which has been used to construct Figure 2 in the main text.

The data shown in Figure 3 of the main text have been produced by the following R commands:

EvocR <- PSPMequi (modelname = "Salmon.R", biftype = "EQ",

\n
$$
startpoint = c(25, 3.01798283E-01, 1.05872962E-04),
$$
\n
$$
stepsize = -0.1, \text{ parbnds} = c(6, 5.0, 25),
$$
\n
$$
options = c("envZE", "1", "popEVO", "0"))
$$
\nEvoPCR <- PSPMequi (modelname = "Salmon.R", biftype = "EQ",

\n
$$
startpoint = EvocR$bifpoints[1,1:4],
$$
\n
$$
stepsize = 0.2, \text{parbnds} = c(6, 5.0, 25),
$$
\n
$$
options = c("popEVO", "0"))
$$

These two commands are similar to the commands to construct Figure 1 in the main text, discussed previously. The starting point of the first computation is taken from the consumer-resource equilibrium curve shown in Figure 1 in the main text. The special aspect of both invocations of PSPMequi shown above is the options vector **c**("popEVO", "0"), which instructs the program to compute the selection gradient for the bifurcation parameter and that this parameter pertains to the life history of individuals in the structured population with index 0 (i.e. the length-structured consumer population). The element curvepoints of the output list generated by these commands now contains an additional column with the value of the selection gradient, that is, the derivative  $dR_0(\infty, \tilde{X}, \tilde{P})/d\ell_s$  of the lifetime reproductive output  $R_0$  with respect to the life-history parameter  $\ell_s$  (see bottom panel of Figure 3 in the main text).

The curve separating regions with positive and negative mutant fitness in the PIP of Figure 4 (left panel) was computed using the command:

PIPp **<-** PSPMequi(modelname = "Salmon.R", biftype = "PIP", startpoint = EvoPCR**\$**bifpoints[2,**c**(1:4,1)], stepsize = 0.1, parbnds = **c**(6, 2, 15, 6, 2, 15), options = **c**("popEVO", "0"))

and a similar command with a negative stepsize stepsize =  $-0.1$ . The biftype = "PIP" argument instructs the PSPMequi function to compute a boundary with zero fitness dependent on the resident and mutant life-history trait value. The starting point of the computation is the CSS detected in Figure 3 in the main text, to which the value of the life-history parameter  $\ell_s$  in the CSS is tagged on for the trait value of the mutant. The computation hence starts in the point where resident and mutant are identical. As for other computations involving two parameters ("BPE", "LP"), the argument parbnds now contains two triplets, which are however identical as the computation involves the resident and mutant value of the same life-history parameter. For PIP calculations the options argument of the function PSPMequi has to specify which structured population the life-history parameter applies to.

Finally, the trajectory of  $\ell_s$  over evolutionary time shown in Figure 4 (right panel) in the main text was generated using the command:

```
TSevo <- PSPMevodyn(modelname = "Salmon.R",
                    startpoint = c(0.2566152, 35.55643, 0.0006141598, 5.019757),
                    curvepars = c(10, 200000), evopars = c(0, 6, 5, 10))
```
Since the theory of Adaptive Dynamics assumes a separation between the ecological and evolutionary time scales, an evolutionary dynamics simulation always has to start in an ecological equilibrium state. The starting point in the PSPMevodyn command shown was taken from the results of the computation shown in Figure 3 in the main text. The curvepars argument of PSPMevodyn specifies the maximum step size and maximum time on the evolutionary time scale for the integration. The evopars argument of PSPMevodyn specifies the index of the structured population characterised by the evolving life-history parameter, the index of this parameter and its minimum and maximum value at which to stop the computations (if reached before reaching the maximum integration time).

#### 4 Implementation in C of the life history model of Chaparro-Pedraza and de Roos (2020) for analysis with the 'PSPManalysis' package.

```
/*
 Salmon.h - Header file specifying the elementary life-history functions of
            the model analyzed in:
              P. Catalina Chaparro-Pedraza & Andre M. de Roos.
              Density-dependent effects of mortality on the optimal body
              size to shift habitat: Why smaller is better despite increased
              mortality risk.
              Evolution 74-5: 831-841 (2020)
             The model includes a basic resource and a size-structured
             consumer population that switches habitat from a nursery
             habitat to a growth habitat.
             In addition, a size-selective predator forages on consumers
             in the growth habitat. Vulnerability of consumers to predation
             in the growth habitat scales with L^(-D).
 Layout for the i-state variables:
   istate[0][0] : Age
   istate[0][1] : Length
 Layout for the environment variables:
   E[0] : Resource
   E[1] : Predators
 Layout for the interaction (and output) variables:
   I[0][0] : Total resource ingestion by the consumer population
   I[0][1] : Consumer biomass availability for predators
   I[0][2] : Total biomass of small juveniles in the nursery habitat
   I[0][3] : Total biomass of juveniles in the growth habitat
   I[0][4] : Total adult biomass
 Last modification: AMdR - Jul 16, 2020
*/
/*
 *==================================================================================
* SECTION 1: PROBLEM DIMENSIONS, NUMERICAL SETTINGS AND MODEL PARAMETERS
*==================================================================================
*/
// Dimension settings: Required
#define POPULATION_NR 1
#define STAGES 3
#define I_STATE_DIM 2
#define ENVIRON_DIM 2
#define INTERACT_DIM 5
#define PARAMETER_NR 15
// Numerical settings: Optional (default values adopted otherwise)
#define MIN_SURVIVAL 1.0E-9 // Minimum individual survival
#define MAX_AGE 200000 // Absolute maximum individual age
#define DYTOL 1.0E-7 // Variable tolerance<br>
#define RHSTOL 1.0E-6 // Function tolerance
#define RHSTOL 1.0E-6 // Function tolerance
```
**#define** ALLOWNEGATIVE 0 **//** Negative solution values allowed?<br> **#define** COHORT\_NR 200 // Number of cohorts in state output **#define** COHORT**\_**NR 200 **//** Number of cohorts in state output **//** Descriptive names of parameters in parameter array (at least two are required) **char \***parameternames[PARAMETER**\_**NR] = {"Rho", "Xmax", "K", "Imax", "Bmax", "L0", "Ls", "Lm", "Linf", "Xi", "Mu1", "Mu2", "D", "Alpha", "Mup"}; **//** Default values of all parameters **double** parameter[PARAMETER**\_**NR] = {0.01, 0.5, 1.0, 0.0025, 0.002725, 2.0, 20.0, 30.0, 115.0, 0.00051, 0.002, 0.006, 0.75, 0.001, 0.006}; **//** Aliases definitions for all istate variables **#define** AGE istate[0][0] **#define** LENGTH istate[0][1] **//** Aliases definitions for all environment variables **#define** X E[0] **#define** P E[1] **//** Aliases definitions for all parameters **//** Resource in the nursery habitat **#define** RHO parameter[ 0] **//** Resource growth rate **#define** XMAX parameter[ 1] **//** Maximum resource density **//** Population with habitat shift **#define** K parameter[ 2] **//** Half saturation resource density **#define** IMAX parameter[ 3] **//** Maximum ingestion proportionality constant **#define** BMAX parameter[ 4] **//** Maximum fecundity proportionality constant **#define** L0 parameter[ 5] **//** Body size of a newborn **#define** LS parameter[ 6] **//** Body size at the habitat shift **#define** LM parameter[ 7] **//** Body size at maturation **#define** LINF parameter[ 8] **//** Maximum body size at maximum feeding rate **#define** XI parameter[ 9] **//** Von Bertalanffy growth rate parameter **#define** MU1 parameter[10] **//** Background mortality rate in habitat 1 **#define** MU2 parameter[11] **//** Background mortality rate in habitat 2 **#define** D parameter[12] **//** Exponent of size-dependent mortality **#define** PHI parameter[13] **//** Scaled predator attack rate **#define** MUP parameter[14] **//** Scaled predator mortality rate **/\* \***================================================================================== **\*** SECTION 2: DEFINITION OF THE INDIVIDUAL LIFE HISTORY **\***================================================================================== **\*/ /\* \*** Specify the number of states at birth for the individuals in all structured **\*** populations in the problem in the vector BirthStates[]. **\*/ void** SetBirthStates(**int** BirthStates[POPULATION**\_**NR], **double** E[]) { BirthStates $[0] = 1;$ 

```
return;
}
/*
* Specify all the possible states at birth for all individuals in all
* structured populations in the problem. BirthStateNr represents the index of
* the state of birth to be specified. Each state at birth should be a single,
* constant value for each i-state variable.
 *
* Notice that the first index of the variable 'istate[][]' refers to the
* number of the structured population, the second index refers to the
* number of the individual state variable. The interpretation of the latter
 * is up to the user.
*/
void StateAtBirth(double *istate[POPULATION_NR], int BirthStateNr, double E[])
{
 AGE = 0.0;LENGTH = L0;return;
}
/*
* Specify the threshold determining the end point of each discrete life
* stage in individual life history as function of the i-state variables and
* the individual's state at birth for all populations in every life stage.
 *
* Notice that the first index of the variable 'istate[][]' refers to the
* number of the structured population, the second index refers to the
* number of the individual state variable. The interpretation of the latter
* is up to the user.
*/
void IntervalLimit(int lifestage[POPULATION_NR], double *istate[POPULATION_NR],
                   double *birthstate[POPULATION_NR], int BirthStateNr, double E[],
                   double limit[POPULATION_NR])
{
 switch (lifestage[0])
   {
     case 0:
       limit[0] = LENGTH - LS;break;
     case 1:
       limit[0] = LENGTH - LM;break;
    }
 return;
}
/*
 * Specify the development of individuals as a function of the i-state
* variables and the individual's state at birth for all populations in every
* life stage.
 *
* Notice that the first index of the variables 'istate[][]' and 'development[][]'
 * refers to the number of the structured population, the second index refers
* to the number of the individual state variable. The interpretation of the
```

```
* latter is up to the user.
 */
void Development(int lifestage[POPULATION_NR], double *istate[POPULATION_NR],
                 double *birthstate[POPULATION_NR], int BirthStateNr, double E[],
                 double development[POPULATION_NR][I_STATE_DIM])
{
  development[0][0] = 1.0;if (liftestage[0] == 0)development [0] [1] = XI \star (LINE \star X / (K + X) - LENGTH);else
   development[0][1] = \text{XI} * (LINF - LENGTH);
 return;
}
/*
 * Specify the possible discrete changes (jumps) in the individual state
 * variables when ENTERING the stage specified by 'lifestage[]'.
 *
 * Notice that the first index of the variable 'istate[][]' refers to the
 * number of the structured population, the second index refers to the
 * number of the individual state variable. The interpretation of the latter
 * is up to the user.
 */
void DiscreteChanges(int lifestage[POPULATION_NR], double *istate[POPULATION_NR],
                     double *birthstate[POPULATION_NR], int BirthStateNr,
                     double E[])
{
 return;
}
/*
 * Specify the fecundity of individuals as a function of the i-state
 * variables and the individual's state at birth for all populations in every
 * life stage.
 *
 * The number of offspring produced has to be specified for every possible
 * state at birth in the variable 'fecundity[][]'. The first index of this
 * variable refers to the number of the structured population, the second
 * index refers to the number of the birth state.
 *
 * Notice that the first index of the variable 'istate[][]' refers to the
 * number of the structured population, the second index refers to the
 * number of the individual state variable. The interpretation of the latter
 * is up to the user.
 */
void Fecundity(int lifestage[POPULATION_NR], double *istate[POPULATION_NR],
               double *birthstate[POPULATION_NR], int BirthStateNr, double E[],
               double *fecundity[POPULATION_NR])
{
  fecundity[0][0] = 0.0;if (lifestage[0] > 1) fecundity[0][0] = BMAX * LENGTH * LENGTH;
 return;
}
```

```
/*
 * Specify the mortality of individuals as a function of the i-state
 * variables and the individual's state at birth for all populations in every
 * life stage.
 *
 * Notice that the first index of the variable 'istate[][]' refers to the
 * number of the structured population, the second index refers to the
 * number of the individual state variable. The interpretation of the latter
 * is up to the user.
 */
void Mortality(int lifestage[POPULATION_NR], double *istate[POPULATION_NR],
               double *birthstate[POPULATION_NR], int BirthStateNr, double E[],
               double mortality[POPULATION_NR])
{
 if (liftestage[0] == 0)mortality[0] = MU1;
  else
   mortality[0] = MU2 + PHI * P * pow(LENGTH, -D);return;
}
/*
 *==================================================================================
 * SECTION 3: FEEDBACK ON THE ENVIRONMENT
 *==================================================================================
 */
/*
 * For all the integrals (measures) that occur in interactions of the
 * structured populations with their environments and for all the integrals
 * that should be computed for output purposes (e.g. total juvenile or adult
 * biomass), specify appropriate weighing function dependent on the i-state
 * variables, the individual's state at birth, the environment variables and
 * the current life stage of the individuals. These weighing functions should
 * be specified for all structured populations in the problem. The number of
 * weighing functions is the same for all of them.
 *
 * Notice that the first index of the variables 'istate[][]' and 'impact[][]'
 * refers to the number of the structured population, the second index of the
 * variable 'istate[][]' refers to the number of the individual state variable,
 * while the second index of the variable 'impact[][]' refers to the number of
 * the interaction variable. The interpretation of these second indices is up
 * to the user.
 */
void Impact(int lifestage[POPULATION_NR], double *istate[POPULATION_NR],
            double *birthstate[POPULATION_NR], int BirthStateNr, double E[],
            double impact[POPULATION_NR][INTERACT_DIM])
{
  \text{impact}[0][0] = \text{IMAX} \cdot \text{X} / (\text{K} + \text{X}) \cdot \text{LENGTH} \cdot \text{LENGTH};switch (lifestage[0])
   {
      case 0:
       impect[0][1] = 0;impact[0][2] = LENGTH*LENGTH*LENGTH;
       impect[0][3] = 0;impect[0][4] = 0;break;
      case 1:
```

```
impact[0][1] = PHI * pow(LENGTH, -D) * LENGTH * LENGTH * LENGTH;
        impact[0][2] = 0;
        impact[0][3] = LENGTH*LENGTH*LENGTH;
        impact[0][4] = 0;
        break;
      case 2:
        \frac{1}{2} \frac{1}{2} \frac{1}{2} \frac{1}{2} \frac{1}{2} \frac{1}{2} \frac{1}{2} \frac{1}{2} \frac{1}{2} \frac{1}{2} \frac{1}{2} \frac{1}{2} \frac{1}{2} \frac{1}{2} \frac{1}{2} \frac{1}{2} \frac{1}{2} \frac{1}{2} \frac{1}{2} \frac{1}{2} \frac{1}{2} \frac{1}{2} impect[0][2] = 0;impect[0][3] = 0;impact[0][4] = LENGTH*LENGTH*LENGTH;
        break;
    }
  return;
}
/*
 * Specify the type of each of the environment variables by setting
 * the entries in EnvironmentType[ENVIRON_DIM] to PERCAPITARATE, GENERALODE
 * or POPULATIONINTEGRAL based on the classification below:
 *
 * Set an entry to PERCAPITARATE if the dynamics of E[j] follow an ODE and 0
 * is a possible equilibrium state of E[j]. The ODE is then of the form
 \star dE[j]/dt = P(E,I)\starE[j], with P(E,I) the per capita growth rate of E[j].
 * Specify the equilibrium condition as condition[j] = P(E,I), do not include
 * the multiplication with E[j] to allow for detecting and continuing the
 * transcritical bifurcation between the trivial and non-trivial equilibrium.
 *
 * Set an entry to GENERALODE if the dynamics of E[j] follow an ODE and 0 is
 * NOT an equilibrium state of E. The ODE then has a form dE[j]/dt = G(E,I).
 * Specify the equilibrium condition as condition[j] = G(E,I).
 *
 * Set an entry to POPULATIONINTEGRAL if E[j] is a (weighted) integral of the
 * population distribution, representing for example the total population
 * biomass. E[j] then can be expressed as E[j] = I[p][i]. Specify the
 * equilibrium condition in this case as condition[j] = I[p][i].
 *
 * Notice that the first index of the variable 'I[][]' refers to the
 * number of the structured population, the second index refers to the
 * number of the interaction variable. The interpretation of the latter
 * is up to the user. Also notice that the variable 'condition[j]' should
 * specify the equilibrium condition of environment variable 'E[j]'.
 */
const int EnvironmentType[ENVIRON_DIM] = {GENERALODE, PERCAPITARATE};
void EnvEqui(double E[], double I[POPULATION_NR][INTERACT_DIM],
              double condition[ENVIRON_DIM])
{
  condition[0] = RHO * (XMAX - X) - I[0][0];
  condition[1] = I[0][1] - MUP;
  return;
}
/*================================================================================*/
```
#### 5 General methodology

In the context of PSPMs Metz and Diekmann (1986) introduced the fundamental distinction between the individual and its environment with accompanying state concepts. The crucial aspect of this distinction is that the individual life history is fully determined by the state of the individual in combination with the state of its environment. Given a constant environment all individuals are therefore independent, which implies that in physiologically structured population models (PSPMs) all forms of density dependence operate through the environment. Even when density dependence occurs because of direct interactions between conspecifics, such as in case of cannibalism or competition for sexual partners, this density dependence is represented in the model by defining the number of cannibals or the number of sexual partners as an environmental variable for the focal individual. In contrast to environmental variables like resource density or predator abundance, such environmental variables representing direct interactions between conspecifics do not follow their own dynamics, but are at any point in time a function of the current state of the structured population. As a further consequence of the fundamental distinction between the individual and its environment, the individual life history functions are the only necessary ingredients for the computation of population equilibrium states. I will here shortly present the general methodology for computation of equilibria in PSPMs using the tritrophic model introduced in Table 1 of the main text, but it should be stressed that it is straightforward to generalise the methodology to far more complex PSPMs (see Diekmann, Gyllenberg, & Metz, 2003, for a detailed discussion). The mathematical basis of the methodology implemented in the PSPManalysis package is described in detail by Kirkilionis et al. (2001) and Sánchez-Sanz and Getto (2016).

Given a constant, equilibrium resource density  $\tilde{X}$  in the nursery habitat the individual length in equilibrium  $\tilde{\ell}(a,\tilde{X})$  as a function of age *a* and resource density  $\tilde{X}$  is the solution of the ordinary differential equation (ODE):

$$
\frac{d\tilde{\ell}}{da} = \gamma(\tilde{\ell}(a,\tilde{X}),\tilde{X})
$$
\n(S1)

with initial condition  $\tilde{\ell}(0,\tilde{X}) = \ell_0$ . Similarly, denoting the equilibrium predator density in the growth habitat as  $\tilde{P}$ , the probability for an individual to survive up to age *a*, which I indicate with  $\mathcal{F}(a, \tilde{X}, \tilde{P})$ , is the solution of the ODE:

$$
\frac{d\mathcal{F}}{da} = -\mu \left( \tilde{\ell}(a,\tilde{X}), \tilde{P} \right) \mathcal{F}(a,\tilde{X}, \tilde{P})
$$
(S2)

with initial condition  $\mathcal{F}(0,\tilde{X},\tilde{P}) = 1$ . Notice that survival depends on both resource and predator density in equilibrium, as the resource density determines how quickly individual consumers grow and hence how long they experience low mortality in the nursery habitat and the predator density influences their survival in the growth habitat.

The expected reproduction rate by a consumer individual at a particular age equals its fecundity times

the probability it survives up to that age. Accumulating these reproductive contributions by integration over all possible ages that individuals can reach results in the following expression for the expected number of offspring produced by a single consumer individual throughout its lifetime, indicated with  $R_0$ , as a function of resource density  $\tilde{X}$  and predator density  $\tilde{P}$ :

$$
R_0(\tilde{X}, \tilde{P}) = \int_0^\infty \beta\left(\tilde{\ell}(a, \tilde{X})\right) \mathscr{F}\left(a, \tilde{X}, \tilde{P}\right) da \tag{S3}
$$

Obviously, the equilibrium state of the size-structured consumer population is determined by the condition  $R_0(\tilde{X}, \tilde{P}) = 1$ , implying that every newborn consumer is expected to just replace itself during life.

For the resource density in the nursery habitat to be in equilibrium the resource turnover should balance total resource consumption by all consumers in the nursery habitat. The latter equals the product of the amount of resources that an individual consumer is expected to consume during its life time and the consumer population birth rate, which I will indicate with  $\tilde{b}$ . The expected lifetime consumption by an individual is an integral similar to the expression above for  $R_0$  but involving the foraging rate  $\alpha(\ell, X)$ as opposed to the fecundity  $\beta(\ell)$ . The steady-state condition for the resource is hence given by the condition:

$$
G(\tilde{b}, \tilde{X}, \tilde{P}) = g(\tilde{X}) - \tilde{b} \int_0^\infty \alpha \left( \tilde{\ell}(a, \tilde{X}), \tilde{X} \right) \mathcal{F}(a, \tilde{X}, \tilde{P}) da = 0 \tag{S4}
$$

in which the integral represents the expected lifetime resource intake by a single consumer.

Lastly, the predator population in the growth habitat is in steady state when its numerical response *B* equals its per-capita mortality rate  $\mu_p$ . Given the scaling of the predator population density such that its numerical response equals its functional response, the quantity *B* equals the product of the consumer population birth rate  $\tilde{b}$  and the expected amount of biomass that a consumer individual during its lifetime contributes to the per-capita food intake rate of the predator. The latter is given by an integral similar to the expression for  $R_0$  in equation (S3) but involving the function  $\varepsilon(\ell)$  as opposed to the fecundity  $\beta(\ell)$ . The steady-state condition for the predator is given by the condition:

$$
H(\tilde{b}, \tilde{X}, \tilde{P}) = \tilde{b} \int_0^\infty \varepsilon \left( \tilde{\ell}(a, \tilde{X}) \right) \mathcal{F}(a, \tilde{X}, \tilde{P}) da - \mu_p = 0 \tag{S5}
$$

The integral in the above expression represents the expected lifetime contribution by a consumer to the food intake of a single predator.

Even though the ODE (S1) for the growth in length is in the example model sufficiently simple to allow for an explicit expression for the length at age  $\ell(a,\tilde{X})$  in equilibrium, analytical evaluation of the integrals in the expressions for  $R_0(\tilde{X}, \tilde{P})$ ,  $G(\tilde{b}, \tilde{X}, \tilde{P})$  and  $H(\tilde{b}, \tilde{X}, \tilde{P})$  is not possible because of the dependence of consumer mortality on length. Hence, steady states of the PSPM can only be computed by

solving the equilibrium conditions (eqs. (S3), (S4) and (S5)) numerically and iteratively for the unknown variables  $\tilde{b}$ ,  $\tilde{X}$  and  $\tilde{P}$ . Solving such a system of (non-linear) equations can be achieved by standard methods, such as the Newton-Raphson method (Press, Flannery, Teukolsky, & Vetterling, 1988), but for the fact that it is impossible to derive explicit expressions for the integrals in the functions  $R_0(\tilde{X}, \tilde{P})$ ,  $G(\tilde{b}, \tilde{X}, \tilde{P})$  and  $H(\tilde{b}, \tilde{X}, \tilde{P})$  even in a model as simple as the one discussed here. Definitely, the same holds for more complex PSPMs as well.

The key idea to address this issue, originally proposed by Kirkilionis et al. (2001), is to consider the integrals occurring in the equilibrium conditions as a function of the upper limit of the integration and to define the following functions:

$$
R_0(a,\tilde{X},\tilde{P}) = \int_0^a \beta\left(\tilde{\ell}(\zeta,\tilde{X})\right) \mathscr{F}(\zeta,\tilde{X},\tilde{P}) d\zeta
$$

$$
I_1(a,\tilde{X},\tilde{P}) = \int_0^a \alpha\left(\tilde{\ell}(\zeta,\tilde{X}),\tilde{X}\right) \mathscr{F}(\zeta,\tilde{X},\tilde{P}) d\zeta
$$

$$
I_2(a,\tilde{X},\tilde{P}) = \int_0^a \varepsilon\left(\tilde{\ell}(\zeta,\tilde{X})\right) \mathscr{F}(\zeta,\tilde{X},\tilde{P}) d\zeta
$$

The value of these integrals can then be computed by numerically integrating the following system of ODEs:

$$
\begin{cases}\n\frac{d\tilde{\ell}}{da} = \gamma(\tilde{\ell}(a,\tilde{X}),\tilde{X}) & \tilde{\ell}(0,\tilde{X}) = \ell_0 \\
\frac{d\mathcal{F}}{da} = -\mu(\tilde{\ell}(a,\tilde{X}),\tilde{P})\mathcal{F}(a,\tilde{X},\tilde{P}) & \mathcal{F}(0,\tilde{X},\tilde{P}) = 1 \\
\frac{dR_0}{da} = \beta(\tilde{\ell}(a,\tilde{X}))\mathcal{F}(a,\tilde{X},\tilde{P}) & R_0(0,\tilde{X},\tilde{P}) = 0 \\
\frac{dI_1}{da} = \alpha(\tilde{\ell}(a,\tilde{X}))\mathcal{F}(a,\tilde{X},\tilde{P}) & I_1(0,\tilde{X},\tilde{P}) = 0 \\
\frac{dI_2}{da} = \varepsilon(\tilde{\ell}(a,\tilde{X}))\mathcal{F}(a,\tilde{X},\tilde{P}) & I_2(0,\tilde{X},\tilde{P}) = 0\n\end{cases}
$$
\n(S6)

for the length  $\tilde{\ell}(a,\tilde{X})$  at age *a*, survival  $\mathcal{F}(a,\tilde{X},\tilde{P})$ , expected cumulative reproduction  $R_0(a,\tilde{X},\tilde{P})$ , expected cumulative resource ingestion  $I_1(a, \tilde{X}, \tilde{P})$  and expected biomass contribution to the predator food intake  $I_2(a, \tilde{X}, \tilde{P})$  of a consumer individual up to age *a* (The ODEs for these last 3 quantities are derived by differentiating their integral expressions with respect to *a*). Using these quantities the steady-state conditions of the PSPM can be expressed as:

$$
\begin{cases}\nR_0(\infty, \tilde{X}, \tilde{P}) = 1 \\
\tilde{b}I_1(\infty, \tilde{X}, \tilde{P}) = g(\tilde{X}) \\
\tilde{b}I_2(\infty, \tilde{X}, \tilde{P}) = \mu_p\n\end{cases}
$$
\n(S7)

The Newton-Raphson method can be used to solve this system of equations iteratively for the unknown

variables  $\tilde{b}$ ,  $\tilde{X}$  and  $\tilde{P}$ , but for every evaluation of these equations the ODEs (S6) have to be integrated numerically. This integration in theory has to proceed until infinite age but in practice integration is stopped when the probability to survive  $\mathcal{F}(a,\tilde{X},\tilde{P})$  has dropped below some very low value (e.g. 1.0 ·  $10^{-9}$ ).

The methodology discussed above is sufficiently general that it can be applied to a wide range of PSPMs, including those with finitely many individual and environmental state variables and with individuals that are born with finitely many different states at birth (Diekmann et al., 2003). The R package PSPManalysis uses this methodology to compute steady states of PSPMs but also implements pseudo-arclength continuation techniques to compute steady state curves as a function of 1 or 2 model parameters (Kuznetsov, 1998, Chapter 10). An in-depth mathematical discussion of the methodology implemented in the PSPManalysis package, including the curve continuation procedures, is provided by Sánchez-Sanz and Getto (2016). The results section in the main text illustrates how to use this curve continuation approach for model analysis. While computing such curves the PSPManalysis package furthermore detects certain bifurcation points, which are points along a curve where the nature of the computed equilibrium undergoes a qualitative change. As illustrated in the results section, such a qualitative change could refer to whether or not a particular equilibrium state can or can not be invaded by a population. For the detection of these bifurcation points the PSPManalysis package again uses the techniques and tests presented in Kuznetsov (1998, Chapter 10) and Sánchez-Sanz and Getto (2016).

Diekmann et al. (2003) discuss that the approach to compute steady states of PSPMs can also be used to analyse evolutionary dynamics using the theory of Adaptive Dynamics (Dieckmann & Law, 1996; Geritz, Kisdi, Meszéna, & Metz, 1998; Metz, Geritz, Meszéna, Jacobs, & van Heerwaarden, 1996). Adaptive dynamics theory explicitly relates evolution by natural selection to population dynamics by considering whether rare mutant phenotypes can invade and take over a resident population. The invasion fitness of such rare mutants is determined by their population growth rate under the environmental conditions imposed by the population with resident phenotype. Because the quantity  $R_0(\infty, \tilde{X}, \tilde{P}) - 1$ has the same sign as this mutant invasion fitness, it can be used as fitness proxy (Diekmann et al., 2003; Durinx, Metz, & Meszéna, 2007). Therefore, the sign of the selection gradient is determined by the derivative of  $R_0(\infty, \tilde{X}, \tilde{P})$  with respect to a model parameter representing a life history trait. I will focus below on the length to shift to the growth habitat  $\ell_s$  of the example model in Table 1 of the main text. Endpoints of evolution in  $\ell_s$ , also referred to as *evolutionarily singular strategies* then satisfy the condition

$$
\frac{dR_0(\infty,\tilde{X},\tilde{P})}{d\ell_s} \,=\, 0
$$

which implies that the invasion fitness reaches a maximum or minimum and the selection gradient vanishes for the given set of environmental conditions  $\tilde{X}$  and  $\tilde{P}$ . The characteristics of the evolutionarily

singular strategies can be determined on the basis of second-order derivatives of  $R_0(\infty, \tilde{X}, \tilde{P})$  with respect to the life history parameter as explained in detail by Geritz et al. (1998). Furthermore, the fitness gradient  $dR_0(\infty, \tilde{X}, \tilde{P})/d\ell_s$  also determines the rate at which the life history trait  $\ell_s$  changes over evolutionary time following the 'canonical equation of Adaptive Dynamics' derived by Dieckmann and Law (1996). Detailed introductions to the theory of adaptive dynamics are found in Dieckmann and Law (1996), Durinx et al. (2007), Geritz et al. (1998), Lion (2018), and Metz et al. (1996). The PSPManalysis package implements the techniques and conditions from adaptive dynamics discussed in these publications to locate evolutionarily singular strategies and to identify their properties; for example, by classifying them as a 'continuously stable strategy', which refers to a strategy to which the life history trait evolves and is furthermore evolutionary stable, or as 'branching point', where evolutionary branching or diversification can occur (see Geritz et al., 1998, for details). For this purpose the PSPManalysis package computes the first and second-order derivatives of  $R_0(\infty, \tilde{X}, \tilde{P})$  with respect to a life history parameter through numerical differentiation.

#### References

- Chaparro-Pedraza, P. C., & de Roos, A. M. (2020). Density-dependent effects of mortality on the optimal body size to shift habitat: Why smaller is better despite increased mortality risk. *Evolution*, *74*(5), 831–841.
- Dieckmann, U., & Law, R. (1996). The dynamical theory of coevolution: A derivation from stochastic ecological processes. *Journal of Mathematical Biology*, *34*(5-6), 579–612.
- Diekmann, O., Gyllenberg, M., & Metz, J. A. J. (2003). Steady-state analysis of structured population models. *Theoretical Population Biology*, *63*(4), 309–338.
- Durinx, M., Metz, J. A. J., & Meszéna, G. (2007). Adaptive dynamics for physiologically structured population models. *Journal of Mathematical Biology*, *56*(5), 673–742.
- Geritz, S. A. H., Kisdi, E., Meszéna, G., & Metz, J. A. J. (1998). Evolutionarily singular strategies and the adaptive growth and branching of the evolutionary tree. *Evolutionary Ecology*, *12*(1), 35–57.
- Kirkilionis, M. A., Diekmann, O., Lisser, B., Nool, M., Sommeijer, B., & de Roos, A. M. (2001). Numerical continuation of equilibria of physiologically structured population models. I. Theory. *Mathematical Models & Methods In Applied Sciences*, *11*(6), 1101–1127.
- Kuznetsov, Y. A. (1998). *Elements of applied bifurcation theory* (2nd). New York: Springer.
- Lion, S. (2018). Theoretical Approaches in Evolutionary Ecology: Environmental Feedback as a Unifying Perspective. *American Naturalist*, *191*(1), 21–44.
- Metz, J. A. J., & Diekmann, O. (1986). *The dynamics of physiologically structured populations*. Springer-Verlag, Heidelberg.
- Metz, J. A. J., Geritz, S. A. H., Meszéna, G., Jacobs, F. J. A., & van Heerwaarden, J. S. (1996). Adaptive dynamics, a geometrical study of the consequences of nearly faithful reproduction. In S. J. van Strien & S. M. Verduyn-Lunel (Eds.), *Stochastic and spatial structures of dynamical systems* (pp. 183–231). Amsterdam: KNAW Verhandelingen.
- Press, W. H., Flannery, B. P., Teukolsky, S. A., & Vetterling, W. T. (1988). *Numerical recipes in C: The art of scientific computing*. Cambridge, UK: Cambridge University Press.
- Sánchez-Sanz, J., & Getto, P. (2016). Numerical Bifurcation Analysis of Physiologically Structured Populations: Consumer–Resource, Cannibalistic and Trophic Models. *Bulletin of Mathematical Biology*, *78*(7), 1546–1584.